# **Instructions : Bâche sur-mesure**

Pour le produit **BÂCHES**, il n'y a pas de gabarit car les formats sont libres.

Il n'y a pas de forme de découpe à fournir car les produits «bâche» sont uniquement en coupe droite.

### **Repères pour le positionnement des œillets :**

Les repères d'oeillets doivent être directement sur le fichier quadri. Ces repères permettront de savoir, par exemple, si les oeillets sont aux 4 coins uniquement ou aux 4 coins + 1 oeillet centré en haut et bas.

#### **Instructions pour les repères d'œillets :**

- croix noires dans un rond noir de 5 x 5 mm simulant l'emplacement des œillets (si l'échelle de travaille est réduite, la taille de la croix doit être réduite également)

- centre de l'oeillet à 20 mm du bord minimum.
- prévoir une zone tranquille de 40 mm autour de l'œillet.

## **Fichiers à fournir**

- 1 fichier PDF vectoriel pour, les visuels **quadri**
- **•** Pour 1 ou plusieurs couleur(s) Fluo : **1 fichier par Fluo**
- 1 fichier de la teinte choisie en couleur 100%.

**(Il est essentiel de nommer correctement les fichiers par le nom des couleurs choisies, le cas échéant la commande sera bloquée).**

- 1 fichier de contrôle pour emplacement des œillets si commandés
- 1 fichier de contrôle de simulation (optionnel, mais obligatoire pour fluo)

**Fonds perdus : 10 mm** (sauf ourlet et fourreau voir ci-dessous) **Zone tranquille : 5 mm**

**OURLET :** Vous devez impérativement prévoir **5 cm de fonds perdus.**

**FOURREAU :** Prévoir **10 cm de fonds perdus.**

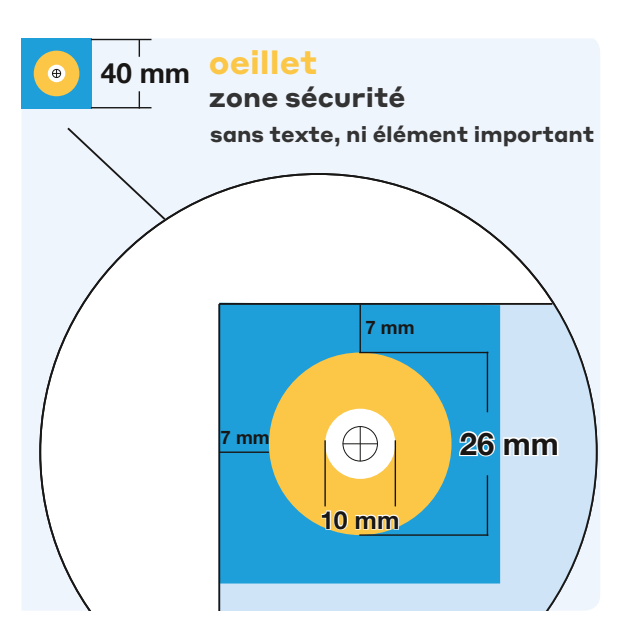

**Nous préconisons de mettre des œillets tous les 50 cm (pour la longueur ou la hauteur de la bâche).**

# **Instructions : Bâche sur-mesure 2⁄2**

## **Bien préparer vos fichiers**

Vous avez la possibilité de commander un visuel avec de la Quadri avec 1 ou plusieurs fluo ou Quadri + 2 fluos

### Fournir 1 fichier de contrôle de simulation afin que nous puissions comprendre ce que vous souhaitez (systématiquement en Quadri + Fluo)

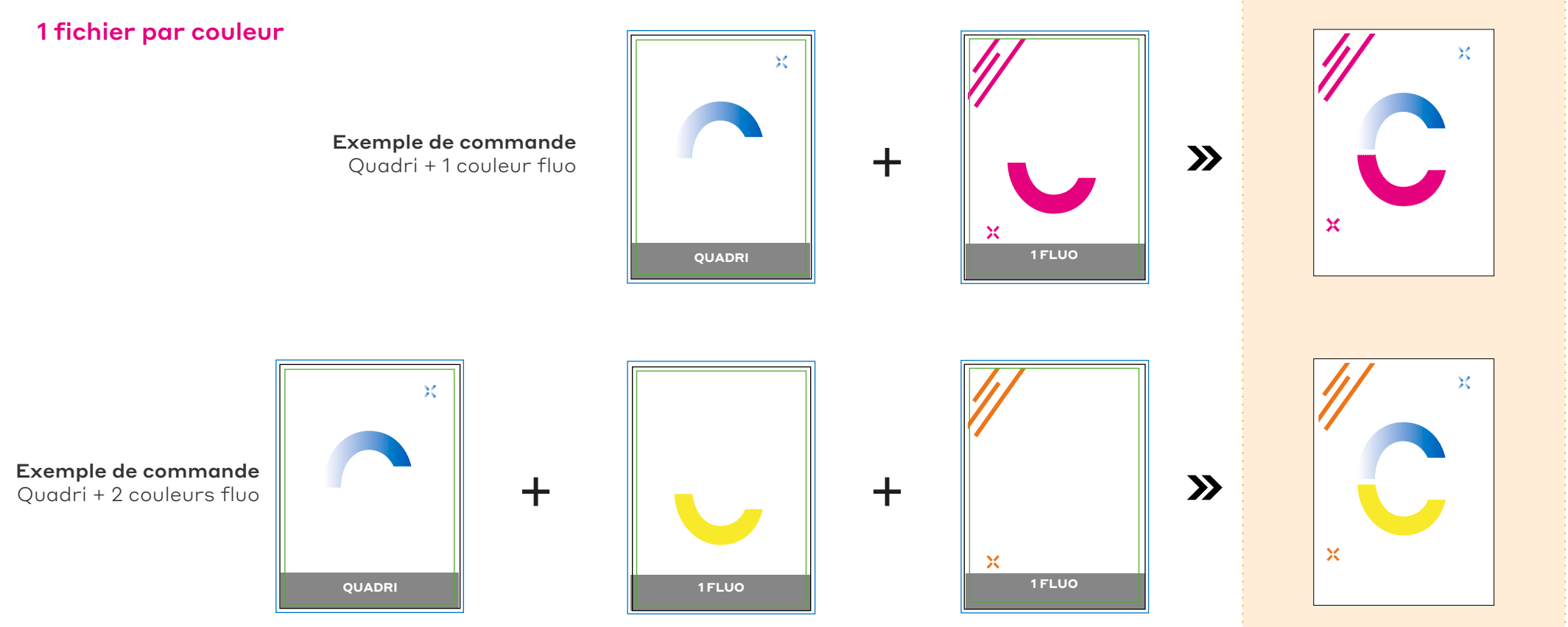

**Fichiers à fournir Rendu final**